# CS 241 — Introduction to Problem Solving and Programming

Fundamentals of Programming

Flow of control, part IV : Uses of loops (and other miscellany)

- A little new technical information
- Uses
- Warnings and debugging tips

```
Recall the multibranch if-else statement.
```

```
if (guess == 16)
  System.out.println("That is correct!");
else if (guess < 1)
   System.out.println("That's not even in the range.");
else if (guess > 99)
   System.out.println("That's not even in the range.");
else
  System.out.println("I'm sorry, " + guess + " is wrong.");
```
### This pattern occurs frequently, especially when checking integer equality.

```
String name = DocsIO.readString("Please enter your name--> ");
System.out.println("Please choose a preferred title: \n " +
                     "\t1. Mr \n \t2. Miss\n \t3. Ms\n " +
                     "\t4. Mrs\n \t5. Dr\n \t6. Rev");
int titleCode = DocsIO.readint("Your choice--> ");
if (titleCode == 1) name = "Mr. " + name;
else if (titleCode == 2) name = "Miss " + name;
else if (\text{titlecode} == 3) name = "Ms. " + name;
else if (titleCode == 4) name = "Mrs. " + name;
else if (\text{tit} \overline{1} \text{ eCode} == 5) name = "Dr. " + name;
```

```
else if (titleCode == 6) name = "Rev. " + name;
```

```
else System.out.println("Invalid choice; using none.");
```

```
System.out.println("Hello, " + name);
```
This pattern can be executed more efficiently using a switch statement:

```
switch(titleCode) {
case 1:
   name = "Mr. " + name;break;
case 2:
   name = "Miss " + name;break;
case 3:
   name = "Ms. " + name;break;
case 4:
   name = "Mrs. " + name;break;
case 5:
   name = "Dr. " + name;break;
case 6:
   name = "Rev. " + name;break;
default:
   System.out.println("Invalid choice; using none.");
}
```
Specification of the switch statement:

For statement: switch (IntegralExpression) { case IntegralLiteral Statement Statement default : Statement Statement }

case turns flow of control on.

```
int input = DocsIO.readint("Please enter a number--> ");
switch(input) {
case 1:
    System.out.println("Aloha");
case 2:
    System.out.println("Salve");
    break;
case 3:
    System.out.println("Ahoy");
default:
    System.out.println("Hola");
}
                                         ar1121: {36} java GoofySwitch
                                         Please enter a number--> 1
                                         Aloha
                                         Salve
                                         ar1121: {37} java GoofySwitch
                                         Please enter a number--> 2
                                         Salve
                                         ar1121: {38} java GoofySwitch
                                         Please enter a number--> 3
                                         Ahoy
                                         Hola
                                         ar1121: {39} java GoofySwitch
                                         Please enter a number--> 4
                                         Hola
```
### default is optional

```
int input = DocsIO.readint("Please enter a number--> ");
switch(input) {
case 1:
    System.out.println("Aloha");
case 2:
    System.out.println("Salve");
    break;
case 3:
    System.out.println("Ahoy");
}
                                         ar1121: {52} java GoofySwitch
                                         Please enter a number--> 1
                                         Aloha
                                         Salve
                                         ar1121: {53} java GoofySwitch
                                         Please enter a number--> 4
                                         ar1121: {54} java GoofySwitch
                                         Please enter a number--> 3
                                         Ahoy
```

```
char counts as "integral."
```

```
char input = DocsIO.readchar("Please enter a letter--> ");
switch(input) {
case 'A' : case 'a':
    System.out.println("Aloha");
case 'B': case 'b':
    System.out.println("Salve");
    break;
default:
    System.out.println("Ahoy");
}
                                         ar1121: {61} java GoofySwitch
                                         Please enter a letter--> a
                                         Aloha
                                         Salve
                                         ar1121: {62} java GoofySwitch
                                         Please enter a letter--> B
                                         Salve
                                         ar1121: {63} java GoofySwitch
                                         Please enter a letter--> c
```
Ahoy

Another common pattern is

if (n1 > n2)  $max = n1;$ else  $max = n2;$ 

This can be expressed as

 $max = (n1 > n2)$  ?  $n1 : n2;$ 

? and : together make the conditional operator (or ternary operator).

BooleanExpression ? Expression–if-true : Expression–if-false;

The first and last slots in the for header can contain several expressions, separated by commas.

```
int total = 0;
int number = DocsIO.readint("How many values do you want to average? " );
int current = 0;
while (current < number) {
    total += DocsIO.readint("Please enter next value--> ");
    current++;
}
System.out.println("Average: " + ((double) total / number));
```
The first and last slots in the for header can contain several expressions, separated by commas.

```
int total = 0;
int number = DocsIO.readint("How many values do you want to average? " );
for (int current = 0; current < number; current ++)
   total += DocsIO.readint("Please enter next value--> ");
System.out.println("Average: " + ((double) total / number));
```
The first and last slots in the for header can contain several expressions, separated by commas.

```
for (int total = 0,
     int number = DocsIO.readint("How many values do you want to average? " ),
     int current = 0;
     current < number;
     total += DocsIO.readint("Please enter next value--> "),
     current ++)
   ;
System.out.println("Average: " + ((double) total / number));
```
The continue statement works like break except that it jumps to the beginning of the loop.

```
for ( ; ; ) {
    if ( . . . )
     break; \frac{1}{2} // quit the loop
    if (. . .)
         continue; // skip the rest of the loop and start over
}
```
Revising out occurrence-counter example with a continue.

```
String text = DocsIO.readString("Please enter the string--> ");
char searchItem = DocsIO.readchar("Please enter the search item--> ");
int occurrences = 0;
for (int position = 0; position < text.length(); position++)
    char current = text.charAt(position);
    if (current != searchItem)
        continue;
    occurrences++;
```

```
System.out.println("Found occurrence " + occurrences +
                   " at position " + position);
```

```
System.out.println(occurrences + " occurrences found.");
```
Revising out occurrence-counter example with a continue.

```
String text = DocsIO.readString("Please enter the string--> ");
char searchItem = DocsIO.readchar("Please enter the search item--> ");
int occurrences = 0;
```

```
for (int position = 0; position < text.length(); position++)
   char current = text.charAt(position);
    if (current == searchItem) {
        occurrences++;
        System.out.println("Found occurrence " + occurrences +
                           " at position " + position);
    }
}
System.out.println(occurrences + " occurrences found.");
```
Sometimes you may want to force your program to quit—not just the loop, but the whole program.

Then use the exit method:

```
System.exit(0);
```
(Actually, other numbers besides zero would work, but zero sends a standard signal to the operating system.)

```
for(;;) \{System.out.println("4. Quit and show results");
   System.out.println("5. Quit immediately");
   else if (query == 4)
       break;
   else if (query == 5)
       System.exit(0);
}
```
The Fibonacci numbers are a sequence, beginning with 0 and 1, such that all subsequent numbers are equal to the sum of the two previous.

$$
f_1 =f_2 =f_3 = f_1 + f_2 = 0 + 1 = 1f_4 = f_2 + f_3 = 1 + 1 = 2f_5 = f_3 + f_4 = 1 + 2 = 3f_6 = f_4 + f_5 = 2 + 3 = 5
$$

What algorithm can we formulate for calculating the first 15 Fibonacci numbers?

- Initialize previous to zero.
- Print previous
- Initialize current to one.
- Print current
- for  $i = 3$  to 15
	- $-$  next  $=$

- Initialize previous to zero.
- Print previous
- Initialize current to one.
- Print current
- for  $i = 3$  to 15
	- $-$  next = current + previous

- Initialize previous to zero.
- Print previous
- Initialize current to one.
- Print current
- for  $i = 3$  to 15
	- $-$  next = current + previous
	- $-$  previous  $=$  current

- Initialize previous to zero.
- Print previous
- Initialize current to one.
- Print current
- for  $i = 3$  to 15
	- $-$  next = current + previous
	- $-$  previous  $=$  current
	- $-$  current  $=$  next
	- Print current

```
int previous = 0;
System.out.println("F1: 0");
int current = 1;
System.out.println("F2: 1");
for (int i = 3; i < 16; i++) {
    int next = current + previous;
    previous = current;
    current = next;System.out.println("F" + i + ": " + current);
}
```
F1: 0 F2: 1 F3: 1 F4: 2 F5: 3 F6: 5 F7: 8 F8: 13 F9: 21 F10: 34 F11: 55 F12: 89 F13: 144 F14: 233

F15: 377

Make sure you can use both count-controlled loops and ask-before-iterating loops.

```
int previous = 0;
System.out.println("F1: 0");
int current = 1;
System.out.println("F2: 1");
for (;;) {
    char query = DocsIO.readchar("Another? (y/n)-->");if (query == 'n' || query == 'N') break;
    int next = current + previous;
    previous = current;
    current = next;System.out.println("F" + i + ": " + current);
}
```
Let's put several things together for a big example.

We want to calculate various formulas on circles and spheres, based on the radius, inputted from the user.

After inputting the radius once, repeatedly offer the user a choice of formulas, executed with a switch statement.

This style of program is menu-driven.

```
public class Circle {
    public static void main(String[] args) {
        String menu =
            "\t1. Diameter of circle\n" +
            "\t2. Circumference of circle\n" +
            "\t3. Area of circle\n" +
            "\t4. Volume of sphere\n" +
            "\t5. Surface area of sphere\n" +
            "\t6. Quit\n";
        double radius = DocsIO.readdouble("Please enter the radius--> ");
```

```
for (;;) {
    System.out.println(menu);
    int query = DocsIO.readint("Your choice-->");
    boolean runAgain = true;
    switch(query) {
    case 1:
        System.out.println("Diameter: " + (2 * radius));
        break;
    case 2:
        System.out.println("Circumference: " + (2 * radius * 3.14159));
        break;
    case 3:
        System.out.println("Area: " + (radius * radius * 3.14159));
        break;
    case 4:
        System.out.println("Volume: " +
                            (radius * radius * radius * .75 * 3.14159));break;
```

```
case 5:
        System.out.println("Surface area: " +
                            (4 * radius * radius * 3.14159));
        break;
    case 6:
        runAgain = false;
        break;
    default:
        System.out.println("Invalid choice, try again.");
    }
    if (!runAgain) break;
}
System.out.println("Thanks for using this program.");
```
ar1121: {86} java Circle Please enter the radius--> 23.45 1. Diameter of circle 2. Circumference of circle 3. Area of circle 4. Volume of sphere 5. Surface area of sphere 6. Quit Your choice-->1

Diameter: 46.9

- 1. Diameter of circle
- 2. Circumference of circle
- 3. Area of circle
- 4. Volume of sphere
- 5. Surface area of sphere
- 6. Quit

Your choice-->3

Area: 1727.5681949749996

- 1. Diameter of circle
- 2. Circumference of circle
- 3. Area of circle
- 4. Volume of sphere
- 5. Surface area of sphere
- 6. Quit

Your choice-->7 Invalid choice, try again.

- 1. Diameter of circle
- 2. Circumference of circle
- 3. Area of circle
- 4. Volume of sphere
- 5. Surface area of sphere
- 6. Quit

Your choice-->6 Thanks for using this program.

Recall our character counter example.

```
String text = DocsIO.readString("Please enter the string--> ");
char searchItem = DocsIO.readchar("Please enter the search item--> ");
int occurrences = 0;
int position = 0;
while(position < text.length()) {
    char current = text{.chart}(position);
    if (current == searchItem) occurrences++;
   position++;
}
System.out.println(occurrences + " occurrences found.");
```
Suppose we want to find the occurrence of every character.

Assume one new String method:

## StringExpression.lastIndexOf(CharExpression)

Returns the the position where the given character last occurs in the string, or -1 if it doesn't appear at all.

String text = DocsIO.readString("Please enter the string--> "); String usedLetters = "";

String text = DocsIO.readString("Please enter the string--> "); String usedLetters = "";

for (int i = 0; i < text.length(); i++) {

```
String text = DocsIO.readString("Please enter the string--> ");
String usedLetters = "";
```

```
for (int i = 0; i < text.length(); i++) {
    char searchItem = text.charAt(i);
    if (usedLetters.lastIndexOf(searchItem) == -1) {
```

```
String text = DocsIO.readString("Please enter the string--> ");
String usedLetters = "";
```

```
for (int i = 0; i < text.length(); i++) {
    char searchItem = text.charAt(i);
    if (usedLetters.lastIndexOf(searchItem) == -1) {
       usedLetters += searchItem;
```
 $\overline{C}$ S 241  $\overline{38}$ 

```
String text = DocsIO.readString("Please enter the string--> ");
String usedLetters = "";
```

```
for (int i = 0; i < text.length(); i++) {
    char searchItem = text.charAt(i);
    if (usedLetters.lastIndexOf(searchItem) == -1) {
        usedLetters += searchItem;
        int occurrences = 0;
```

```
String text = DocsIO.readString("Please enter the string--> ");
String usedLetters = "";
for (int i = 0; i < text.length(); i++) {
    char searchItem = text.charAt(i);
```

```
if (used Letters.lastIndexOf(searchItem) = -1) {
    usedLetters += searchItem;
    int occurrences = 0;
    for (int j = i; j < \text{text.length}(); j++)
```

```
String text = DocsIO.readString("Please enter the string--> ");
String usedLetters = "";
for (int i = 0; i < text.length(); i++) {
    char searchItem = text.charAt(i);
    if (usedLetters.lastIndexOf(searchItem) == -1) {
        usedLetters += searchItem;
        int occurrences = 0;
        for (int j = i; j < \text{text.length}(); j++)if (searchItem == text.charAt(i))
```

```
String text = DocsIO.readString("Please enter the string--> ");
String usedLetters = "";
for (int i = 0; i < text.length(); i++) {
    char searchItem = text.charAt(i);
    if (usedLetters.lastIndexOf(searchItem) == -1) {
        usedLetters += searchItem;
        int occurrences = 0;
        for (int j = i; j < \text{text.length}(); j++)if (searchItem == text.charAt(i))
                occurrences++;
```

```
String text = DocsIO.readString("Please enter the string--> ");
String usedLetters = "";
for (int i = 0; i < text.length(); i++) {
    char searchItem = text.charAt(i);
    if (usedLetters.lastIndexOf(searchItem) == -1) {
        usedLetters += searchItem;
        int occurrences = 0;
        for (int j = i; j < \text{text.length}(); j++)if (searchItem == text.charAt(j))occurrences++;
        System.out.println(occurrences +
                            " occurrences of " + searchItem);
    }
```
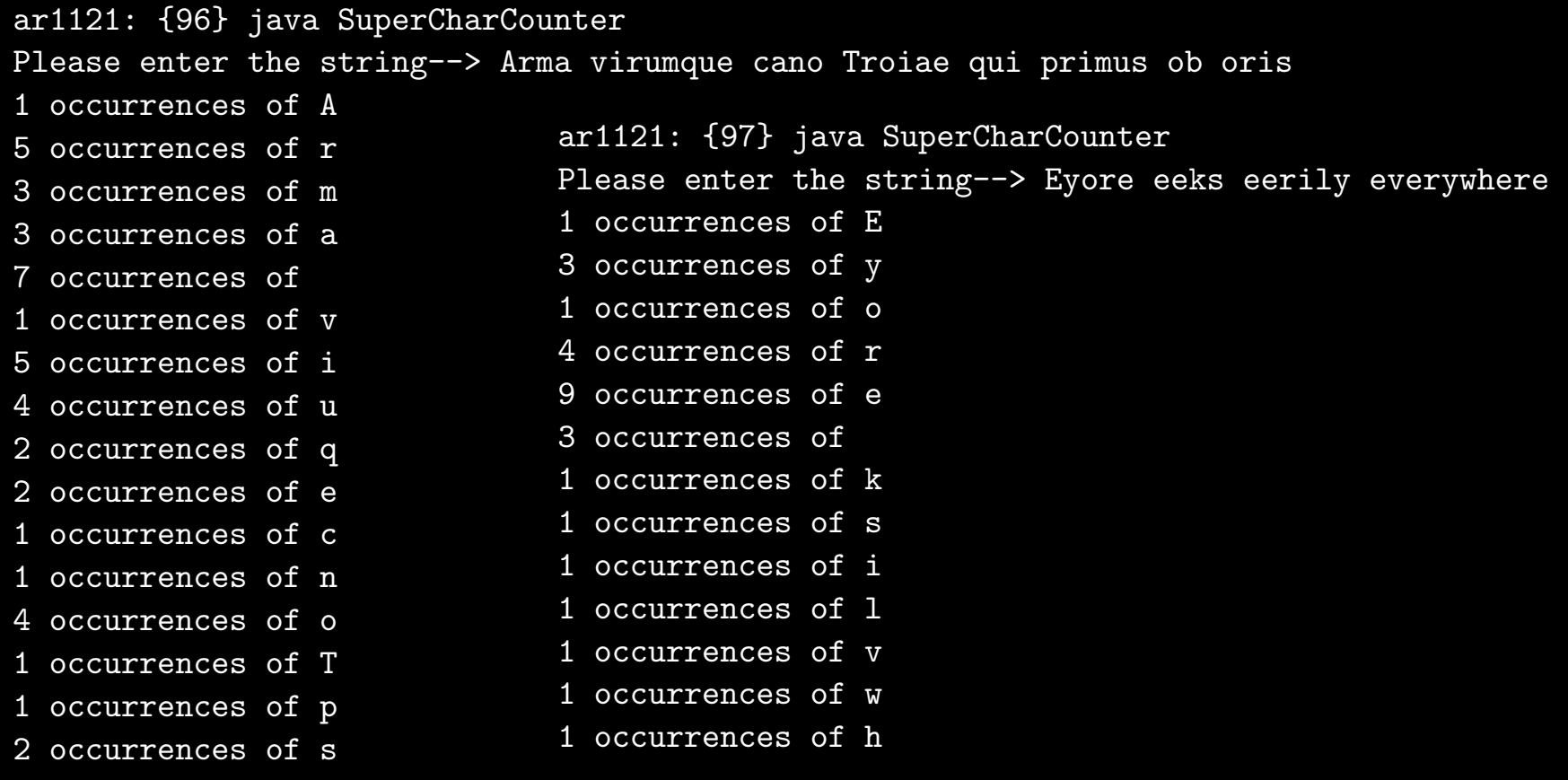

1 occurrences of b

Our text has this example:

```
double total = 0;
for (int i = 0; i < 10; i++) {
    double amount =
        DocsIO.readdouble("Enter the cost of item #" + i + ": $");
    total += amount;
    if (total >= 100) {
        System.out.println("You spent all your money");
        break;
    }
    System.out.println("Your total so far is $" + total);
}
```
Loops with multiple exit points are hard to follow.

Avoid them, looking for equivalent loops with a single point of exit.

```
double total = 0;
for (int i = 0; i < 10 && total < 100; i++) {
    double amount =
        DocsIO.readdouble("Enter the cost of item #" + i + ": $");
    total += amount;
    System.out.println("Your total so far is $" + total);
}
```
Some might claim that using test-in-the-middle or break at all may not be the best programming practice.

## Tips: Tracing loops

One important practice to help you think clearly about loops is to trace the variables. Try tracing the variables on this example.

```
int number = DocsIO.readint("Please enter a number to factor--> ");
```

```
int factor = 2;
while (number != 1) {
    if (number \% factor == 0) {
        System.out.println(factor);
        number /= factor;
    }
    else
        factor++;
}
```

```
To debug, add variable-tracing output.
```

```
int number = DocsIO.readint("Please enter a number--> ");
```

```
int factor = 2;
while (number != 1) {
    System.out.println("number: " + number);
   System.out.println("factor: " + factor);
    if (number % factor == 0) {
        System.out.println(factor);
        number / = factor;
    }
    else
        factor++;
}
                                                 Please enter a number--> 15
                                                 number: 15
                                                 factor: 2
                                                 number: 15
                                                 factor: 3
                                                 3
                                                 number: 5
                                                 factor: 3
                                                 number: 5
                                                 factor: 4
                                                 number: 5
                                                 factor: 5
                                                 5
```
## What's wrong here?

```
String text = DocsIO.readString("Please enter the string--> ");
```

```
for (int i = text.length() - 1; i > 0; i--)System.out.println(text.charAt(i));
```

```
Please enter the string--> Wheaton
n
o
t
a
e
h
```
Beware the off-by-one error. Watch the endpoints.

```
String text = DocsIO.readString("Please enter the string--> ");
```

```
for (int i = text.length() - 1; i > 0; i--)System.out.println(text.charAt(i));
```

```
Please enter the string--> Wheaton
n
o
t
a
e
h
```
Beware the infinite loop. Make sure the condition you're testing changes.

```
int number = DocsIO.readint("Please enter a number--> ");
```

```
int factor = 2;
while (number != 1) {
   System.out.println("number: " + number);
    System.out.println("factor: " + factor);
    if (number % factor == 0)System.out.println(factor);
    else
        factor++;
}
```
Be able to identify the following concepts

- Switch statement
- Conditional operator
- Continue statement
- Pseudocode: for  $i = 0$  to n
- Menu-driven application
- Nested loops
- Off-by-one error

Also, be able to trace the execution of a loop by being able to discern the value of each variable at the beginning of each iteration.